## **Лабораторная работа №2**

### **Наследование и динамический полиморфизм**

Класс, который **наследуется** другим классом, называется **базовым** или **родительским**. Класс, выполняющий наследование, называется **производным** или **дочерним**. При этом как у одного базового класса может быть несколько родительских (множественное наследование), так и у одного родительского несколько базовых.

### **Спецификаторы доступа при наследовании**

В С++ члены класса классифицируются в соответствии с правами доступа на следующие три категории: открытые (public), закрытые (private) и защищенные (protected).

От того, с каким **спецификатором доступа** объявляется наследование базового класса, зависит статус доступа к членам производного класса. Общая форма наследования классов имеет следующий вид:

```
class имя_производного_класса: доступ имя_базового_класса
{
      // код
};
```
Здесь **доступ** определяет, каким способом наследуется базовый класс. Спецификатор доступа может принимать одно из трех значений: **private**, **protected**, **public**. Если он не указан, то: подразумевается **public** для производных классов объявленных через **struct**, и **private** – для объявленных через **class**.

Если спецификатор принимает значение **public**, то все открытые и защищенные члены базового класса становятся соответственно открытыми и защищенными членами производного класса.

Если указан **protected**, то все открытые и защищенные члены базового класса становятся защищенными членами производного класса.

Если указан **private**, то все открытые и защищенные члены базового класса становятся закрытыми членами производного класса.

#### **Деструкторы производных классов**

В деструкторе производного класса компилятор автоматически генерирует вызовы деструкторов его базовых классов.

Для удаления объекта производного класса следует сделать деструктор в базовых классах виртуальным с целью корректного вызова деструкторов при использовании оператора **delete**.

## **Передача параметров в базовый класс**

Когда базовый класс имеет конструктор с аргументами, производные классы должны передавать базовому классу необходимые аргументы. Для этого используется расширенная форма конструкторов:

```
порожденный_конструктор(список_аргументов): 
      базовый1(список_аргументов1), …, базовыйN(список_аргументовN)
{
      // код
}
```
Здесь под базовый1, …, базовыйN обозначены имена базовых классов. С помощью двоеточия конструктор производного класса отделяется от списка конструкторов базового класса. Списки аргументов, передаваемых в конструкторы базовых классов, могут состоять из констант, глобальных переменных или параметров конструктора производного класса.

Если конструкторы производных классов не вызываются в явном виде (как в примере выше), вместо них из базовых классов автоматически вызываются конструкторы без параметров. Кроме того, конструкторы без параметров автоматически вызываются при инициализации **вместо** указанных конструкторов с параметрами в случае, если имеет место виртуальное наследование (см. ниже).

#### **Указатели и ссылки на производные классы**

В общем случае указатель одного типа не может указывать на объект другого типа, однако в С++ указатель на базовый класс может указывать на объект производного класса. Ссылки на базовый класс могут быть использованы для ссылок на объект производного типа.

### **Виртуальные функции**

Виртуальная функция – это функция, объявленная с ключевым словом **virtual** в базовом классе и **переопределенная** в производных классах.

Это означает, что при использовании объекта производного класса **с помощью указателя или ссылки на него как на объект базового класса,** виртуальная функция вызывается из того класса, посредством которого этот объект был **создан**. То есть, в одном и том же участке кода для разных объектов могут вызываться разные версии одной и той же виртуальной функции. Класс, содержащий хотя бы одну виртуальную функцию, называется **полиморфным** классом.

Для виртуальных функций существуют следующие правила:

виртуальную функцию нельзя объявлять как **static**;

 спецификатор **virtual** необязателен (но желателен) при **переопределении** функции в производном классе.

#### **Рассмотрим пример использования виртуальных функций:**

```
#include <iostream>
#include <string>
#include <exception>
#include <clocale>
#include <typeinfo>
using namespace std;
// класс, описывающий существ
class creature
{
private:
     string title;
     double mass; //kg
public:
      // конструктор без параметров
      creature() : mass(0.0) {}
      // конструктор копирования
      creature(const creature& obj)
            : title(obj.title), mass(obj.mass) {}
```

```
// конструктор с параметрами
      creature(const string& title, double mass)
            : title( title), mass( mass) \{\}// деструктор (объявлен как виртуальный)
      virtual ~creature()
      {
            cout << "creature deleted" << endl << endl;
      }
protected:
      // защищенная виртуальная функция для вывода информации об объекте
      // не должна использоваться вне данного класса и его производных
      virtual void _print() const
      {
            cout << "title: " << title
                  << ", mass: " << mass;
      }
public:
      // открытая функция для вывода информации об объекте
      void print() const
      {
            // выводит название класса, к которому принадлежит
            // объект, для которого она вызвана,
            cout \lt\lt typeid(*this).name() \lt\lt ": (";
            // и вызывает виртуальную функцию
            // т.к. функция _print виртуальная, вызываться она
            // будет не только из текущего класса, но и из производных,
            // в зависимости от того, для какого объекта
            // осуществляется вызов
            print();
           cout << ")" << endl;
      }
};
// класс animal наследуется от класса creature
class animal : public creature
{
private:
      double speed; //m/s
public:
      // конструкторы класса animal осуществляют вызовы конструкторов
      // базового класса (creature)
      animal() : creature() {}
      animal(const animal& obj)
            : creature(obj), speed(obj.speed) {}
      animal(const string& title, double mass, double speed)
            : creature(title, mass), speed(speed) {}
      ~animal()
      {
            cout << "animal deleted" << endl;
      }
protected:
      // виртуальная функция _print переопределяется в производном классе
      void _print() const
      \left\{ \right.creature:: print();
            cout \lt\lt ", speed: " \lt\lt speed;
      }
};
// класс bird наследуется от класса animal
class bird : public animal
{
```

```
private:
       double topfly; //km
public:
       bird() : animal() \{ \}bird(const bird& obj)
              : animal(obj), topfly(obj.topfly) {}
       bird(const string& title, double mass
              , double \sec \theta, double \text{top} \overline{f}ly)
              : animal(\textrm{title}, mass, \overline{\phantom{a}} speed), topfly( topfly) {}
       ~\simbird()
       {
              cout << "bird deleted" << endl;
       }
protected:
       // виртуальная функция print переопределяется
       \frac{1}{\sqrt{2}} теперь уже в классе \overline{b}ird
       void _print() const
       {
              animal:: print();
              cout \langle\langle \overline{\mathbf{w}}, \text{topfly: "} \rangle \langle \langle \text{topfly:} \rangle}
};
// класс fish наследуется от класса animal
class fish : public animal
{
private:
       double maxdeep; //km
public:
       fish() : animal() \{ \}fish(const fish& obj)
              : animal(obj), maxdeep(obj.maxdeep) {}
       fish(const string& _title, double _mass
              , double speed, double maxdeep)
               : \text{animal}(\text{title}, \text{mass}, \text{speed}), maxdeep(\text{maxdeep}) {}
       ~\simfish()
       {
              cout << "fish deleted" << endl;
       }
protected:
       // виртуальная функция print переопределяется
       // в классе fish
       void _print() const
       {
               animal:: print();
               cout \langle \cdot \rangle \overline{\mathsf{F}}, maxdeep: " \langle \cdot \rangle maxdeep;
       }
};
int main()
{
       setlocale(0, "Rus");
       // создание объектов и вывод информации о них
       animal("Паук", 0.003, 0.05).print();
       bird("Ворона", 0.3, 10, 0.1).print();
       fish("Рыба Молот", 150, 5, 0.5).print();
       cout << endl;
       return 0;
}
```
### **Чисто виртуальные функции и абстрактные классы**

Заметим, что не в любом случае для базового класса можно определить поведение той или иной функции. Примеры этого можно найти в реальном мире, в частности, все животные в том или ином виде могут перемещаться: рыбы плавают, звери бегает, змеи ползают, птицы летают (упрощено для примера). Однако как именно перемещается некое абстрактное животное, сказать нельзя.

В подобных случаях С++ дает возможность не определять в базовом классе код виртуальной функции, такие функции определяются нулевым значением и называются **чисто виртуальными**, например:

```
virtual void fun() = 0;
```
Класс, в котором определена хотя бы одна чисто виртуальная функция, называется **абстрактным**. Следует отметить, что создать нельзя объект от абстрактного класса непосредственно. Объекты можно создавать только от тех его производных классов, в которых все чисто виртуальные функции переопределены.

#### **Дополним предыдущий пример:**

```
#include <iostream>
#include <string>
#include <exception>
#include <clocale>
#include <typeinfo>
using namespace std;
// класс creature
class creature
{
private:
     string title;
     double mass; // kg
protected:
      // конструкторы вынесены в protected, т.к. необходимости создавать
      // объекты непосредственно этого класса нет, однако, эти
      // конструкторы должны быть доступы из производных классов
      // аналогично вынесен деструктор
      creature() : mass(0.0) {}
      creature(const creature& obj)
            : title(obj.title), mass(obj.mass) {}
      creature(const string& title, double mass)
            : title(_title), mass(_mass) {}
      virtual ~creature()
      {
            cout << "creature deleted" << endl << endl;
      }
      virtual void _print() const
      {
           cout << "title: " << title
                 << ", mass: " << mass;
      }
public:
      void print() const
      {
            cout << typeid(*this).name()
```

```
\langle\langle \cdot, \cdot \rangle ("; print(); cout \langle \cdot, \cdot \rangle " \langle \cdot \rangle endl;
       }
       // добавлена функция получения массы существа
       double get_mass() const
       {
             return mass;
       }
};
// класс animal
class animal : public creature
{
private:
      double speed; // m/s
protected:
       animal() : creature() {}
       animal(const animal& obj)
            : creature(obj), speed(obj.speed) {}
       animal(const string& title, double _mass, double _speed)
             : creature(\text{title}, mass), speed(speed) {}
       ~animal()
       {
              cout << "animal deleted" << endl;
       }
       void _print() const
       {
             creature::_print();
             cout \lt\lt ", speed: " \lt\lt speed;
       }
public:
      double get_speed() const
       {
             return speed;
       }
};
// класс bird
class bird : public animal
{
private:
      double topfly; // km
public:
      bird() : animal() \{ \}bird(const bird& obj)
              : animal(obj), topfly(obj.topfly) {}
       bird(const string& title, double mass
              , double speed, double topFly: animal (\overline{t}itle, mass, \overline{s} speed), topfly( topfly) {}
       ~\simbird()
       {
             cout << "bird deleted" << endl;
       }
protected:
      void _print() const
       {
              animal:: print();
              cout \langle\cdot\rightarrows \overline{\mathsf{''}}, topfly: " \langle\cdot\rightarrows topfly;
       }
};
```

```
// класс fish
class fish : public animal
{
private:
      double maxdeep; // km
public:
      fish() : animal() \{ \}fish(const fish& obj)
            : animal(obj), maxdeep(obj.maxdeep) {}
      fish(const string& title, double mass
            , double _speed, double _maxdeep)
             : animal (title, mass, speed), maxdeep(maxdeep) {}
      ~\simfish()
      {
            cout << "fish deleted" << endl;
      }
protected:
      void _print() const
      {
             animal:: print();
             cout \langle \cdot \rangle \overline{\mathsf{F}}, maxdeep: " \langle \cdot \rangle maxdeep;
      }
};
// объявление нового класса – хищник (predator),
// класс predator наследуется от animal
class predator : public animal
{
protected:
      predator() {}
public:
      ~\simpredator() {}
      // чисто виртуальная функция hunt
      // будет определять посредством производных классов,
      // удастся ли хищнику поохотиться на жертву (obj)
      virtual bool hunt(const animal& obj) = 0;// т.к. hunt в данном классе – чисто виртуальная,
      // класс predator является абстрактным
};
// класс орел (eagle) наследуется от bird и predator
// (множественное наследование), т.к. орел – и птица, и хищник
class eagle : public bird, public predator
{
public:
      eagle() : bird() {}
      eagle(const eagle& obj)
            : bird(obj) {}
      eagle(double mass
             , double speed, double topfly)
             : bird("Орел", mass, \overline{s}peed, topfly) {}
      // определение тела функции hunt
      // т.к. hunt определена, класс eagle – НЕабстракный
      bool hunt(const animal& obj)
      {
            //т.к. функция get mass может наследоваться классом eagle
            \frac{1}{x} из класса animal и через класс bird, и через класс predator
            // укажем, что она наследуется через bird
            return obj.get mass()<br/>bird::get mass()
                   && obj.get speed()<bird::get speed();
      }
};
```

```
// проверка
int main()
{
      setlocale(0, "Rus");
     bird raven("Ворона", 0.3, 10, 0.1);
      eagle eagle1(1, 100, 1);
     fish hammerhead("Рыба-молот", 150, 5, 0.5);
      raven.print();
     hammerhead.print();
      cout << "Eagle vs raven: " << eagle1.hunt(raven) << endl;
      cout << "Eagle vs hammerhead: " << eagle1.hunt(hammerhead) << endl;
      cout << endl;
     return 0;
}
```
Также, в данном примере функцию **main** можно переписать, вызывая **hunt** через ссылку на **predator**:

```
int main()
{
      setlocale(0, "Rus");
      bird raven("Ворона", 0.3, 10, 0.1);
      fish hammerhead("Рыба-молот", 150, 5, 0.5);
      raven.print();
      hammerhead.print();
      // динамическое создание объекта класса eagle,
      \frac{1}{2} объект запоминается как ссылка на объект класса predator,
      \frac{1}{10} подобное возможно, т.к. eagle является производным для predator
      predator &eagle1 = *new eagle(1, 100, 1);
      cout << "Eagle vs raven: " << eagle1.hunt(raven) << endl;
      cout << "Eagle vs hammerhead: " << eagle1.hunt(hammerhead) << endl;
      cout << endl;
      // не забываем очистить динамически выделенную память
      delete &eagle1;
      return 0;
}
```
### **Виртуальное наследование**

В описанном выше примере при вызове функций get mass и get speed в функции hunt класса eagle можно было не указывать область видимости класса bird, а вызвать get\_mass и get\_speed напрямую из animal, применив **виртуальное наследование**. Виртуальное наследование является механизмом автоматического разрешения противоречий в случае возникновения неоднозначностей при вызове функций, в случаях, когда класс является **наследником нескольких наследников общего базового класса**.

Для организации виртуального наследования нужно при наследовании перед спецификатором доступа базового класса (или после) указать слово **virtual**.

#### **Покажем изменения в программе:**

```
// наследники класса bird будут являться виртуальными наследниками animal
class bird : virtual public animal
{
private:
      double topfly; // km
public:
      bird() : animal() {}
      bird(const bird& obj)
      // данный вызов конструктора класса animal для наследников класса
      // bird проводиться не будет, вместо него будет вызываться
      // конструктор без параметров
            : animal(obj), topfly(obj.topfly) {}
      bird(const string& title, double mass
            , double speed, double topfly)
      // аналогично
            : animal(title, mass, speed), topfly(topfly) {}
      ~\simbird(){
            cout << "bird deleted" << endl;
      }
protected:
      void _print() const
      {
            animal:: print();
            cout \langle\cdot\rightarrows \overline{\mathsf{''}}, topfly: " \langle\cdot\rightarrows topfly;
      }
};
// наследники класса predator будут являться
// виртуальными наследниками animal
class predator : virtual public animal
{
protected:
      predator() {}
public:
      ~predator() {}
      virtual bool hunt(const animal& obj) = 0;
};
class eagle : public bird, public predator
{
public:
      eagle() : \text{bird}() {}
      eagle(const eagle& obj)
            : bird(obj),
            // из-за виртуального наследования, для передачи параметров
            // в конструктор класса animal, его необходимо вызвать явно
               animal(obj) {}
      eagle(double mass
            , double speed, double topfly)
            : bird("", 0, 0, topfly),
            // аналогично
              animal("Орел", mass, speed) {}
      bool hunt(const animal& obj)
      {
            return obj.get_mass()<get_mass()
                   && obj.get_speed()<get_speed();
      }
};
```
# **Лабораторное задание**

Для выполнения лабораторной работы необходимо:

- самостоятельно выбрать предметную область и составить ее программную модель посредством иерархии классов (если подходящая предметная область не придумывается, можно придумать на основе указанных ниже вариантов (модификации приветствуются));

- составить согласно своей предметной области (или варианту задания):

## **Минимум:**

- программу, реализующую и демонстрирующую работу иерархии классов.

# **Максимум:**

- программу, реализующую и демонстрирующую работу иерархии классов с применением механизмов **динамического полиморфизма** (виртуальных функций) и **абстракции** (чисто виртуальных функций), а также виртуального наследования.

**Примечания:** все неабстрактные классы помимо этого должны содержать:

- конструктор без параметров;

- конструктор копирования;

- параметризированный(е) конструктор(ы);

- деструктор.

## **Варианты**

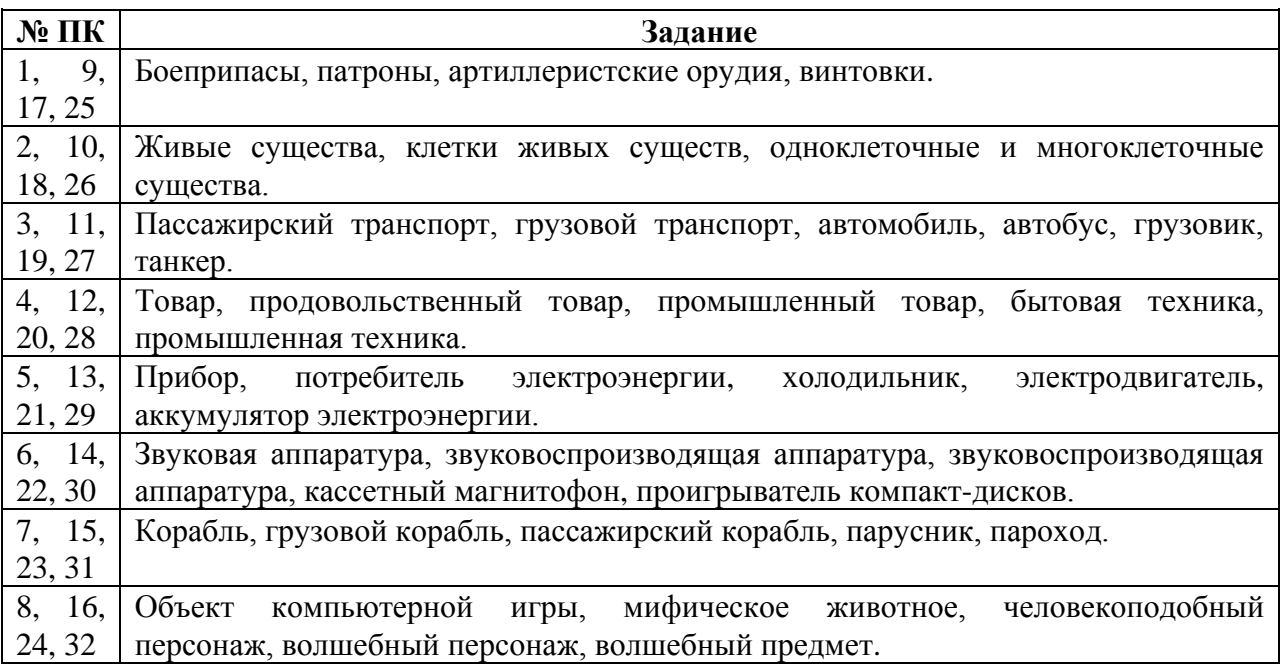

----------------------------------------------------------------------------------------------------------------------

В данной разработке частично использованы материалы из лабораторных работ И.В. Ашариной.